## 我該如何在文章中使用文末註 (Footnotes)?

## 2012.06.18

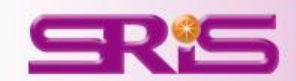

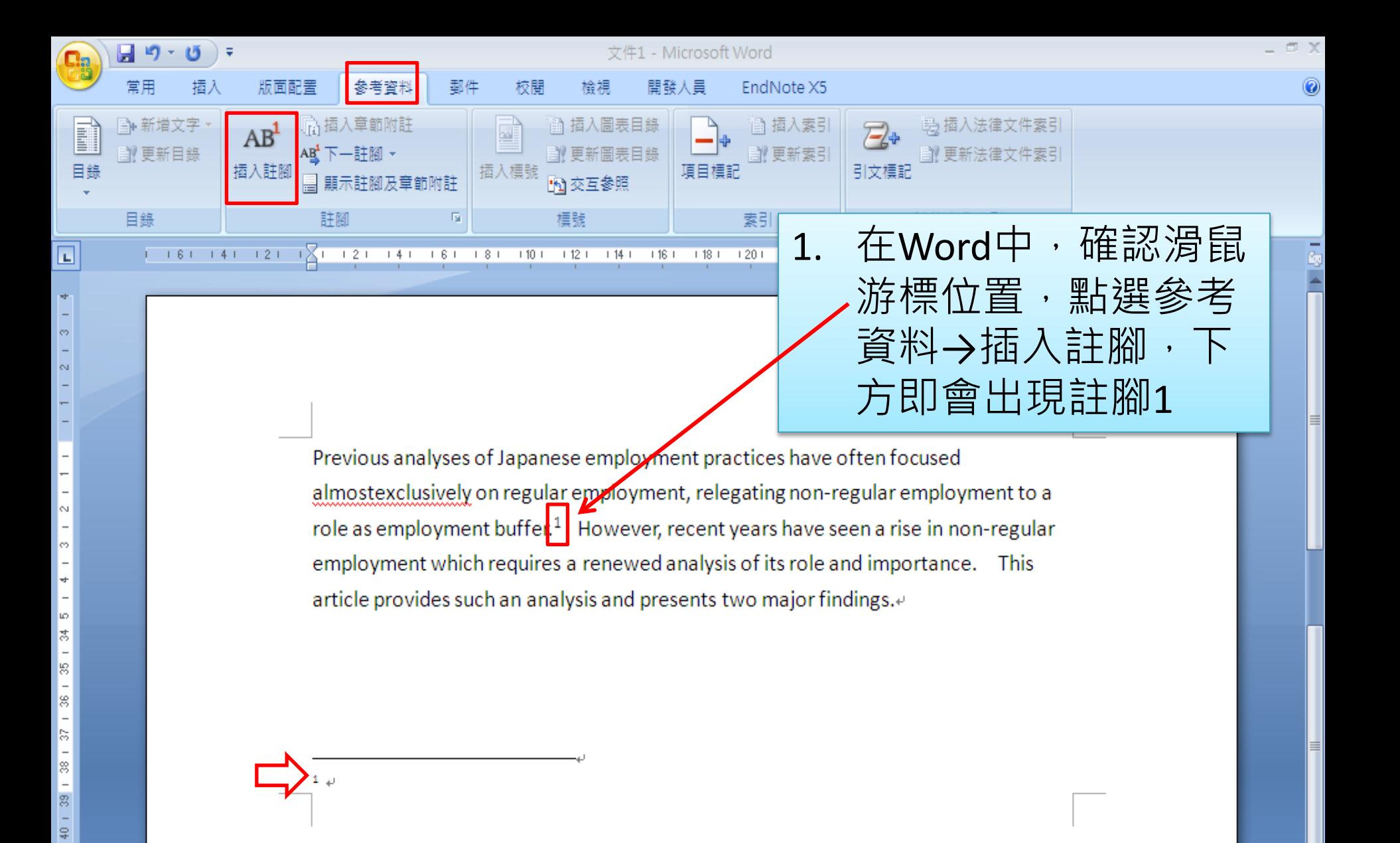

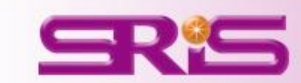

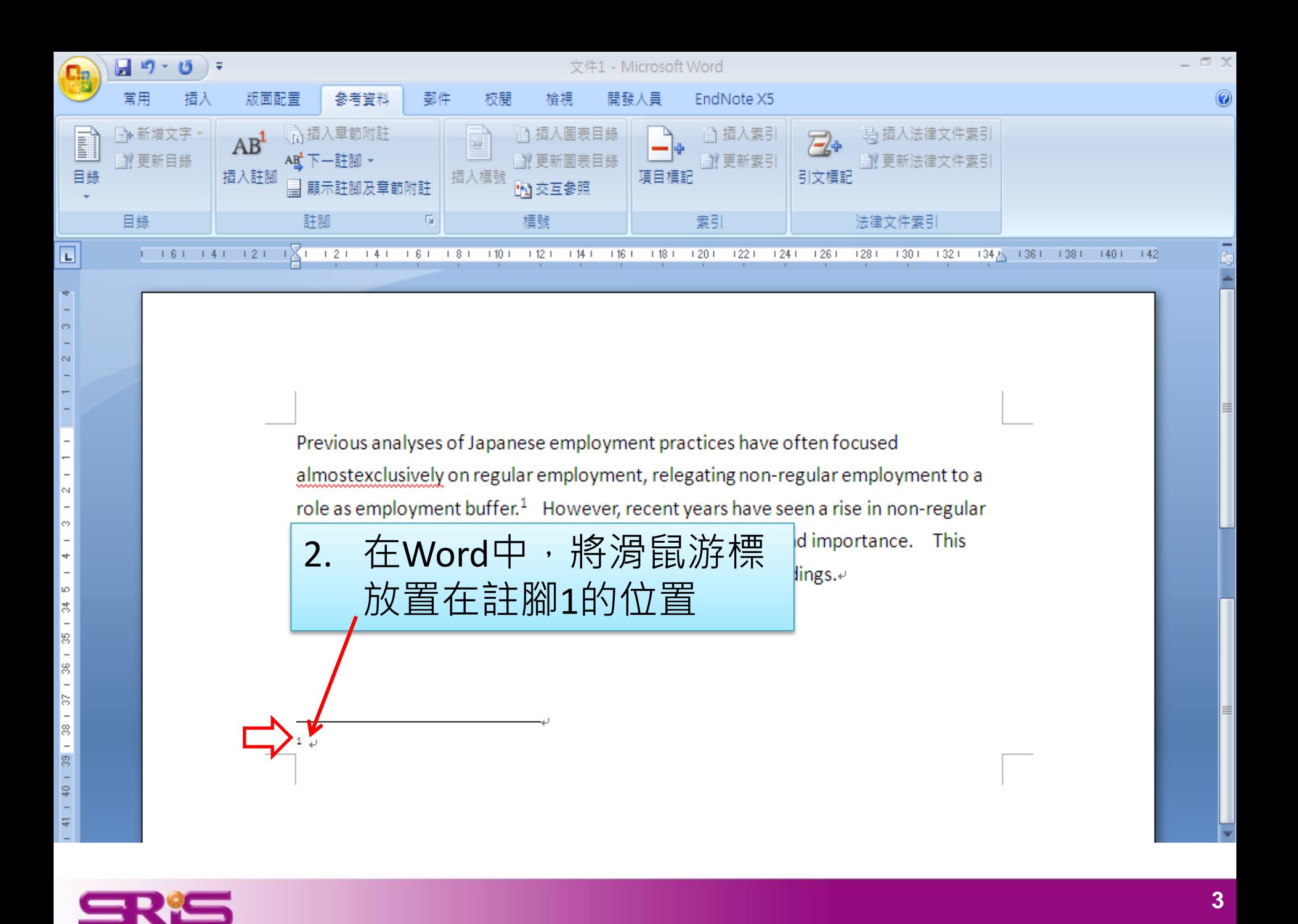

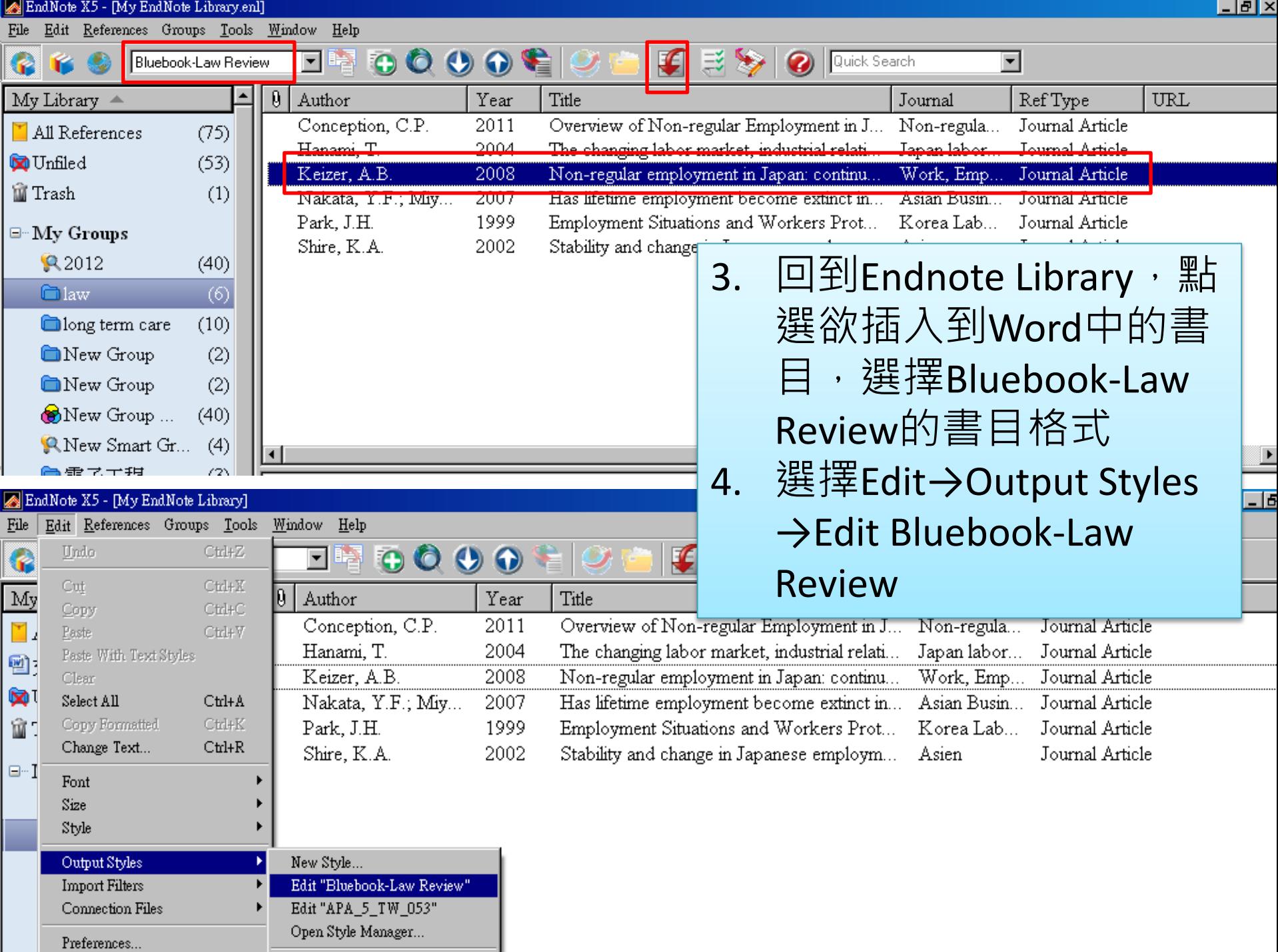

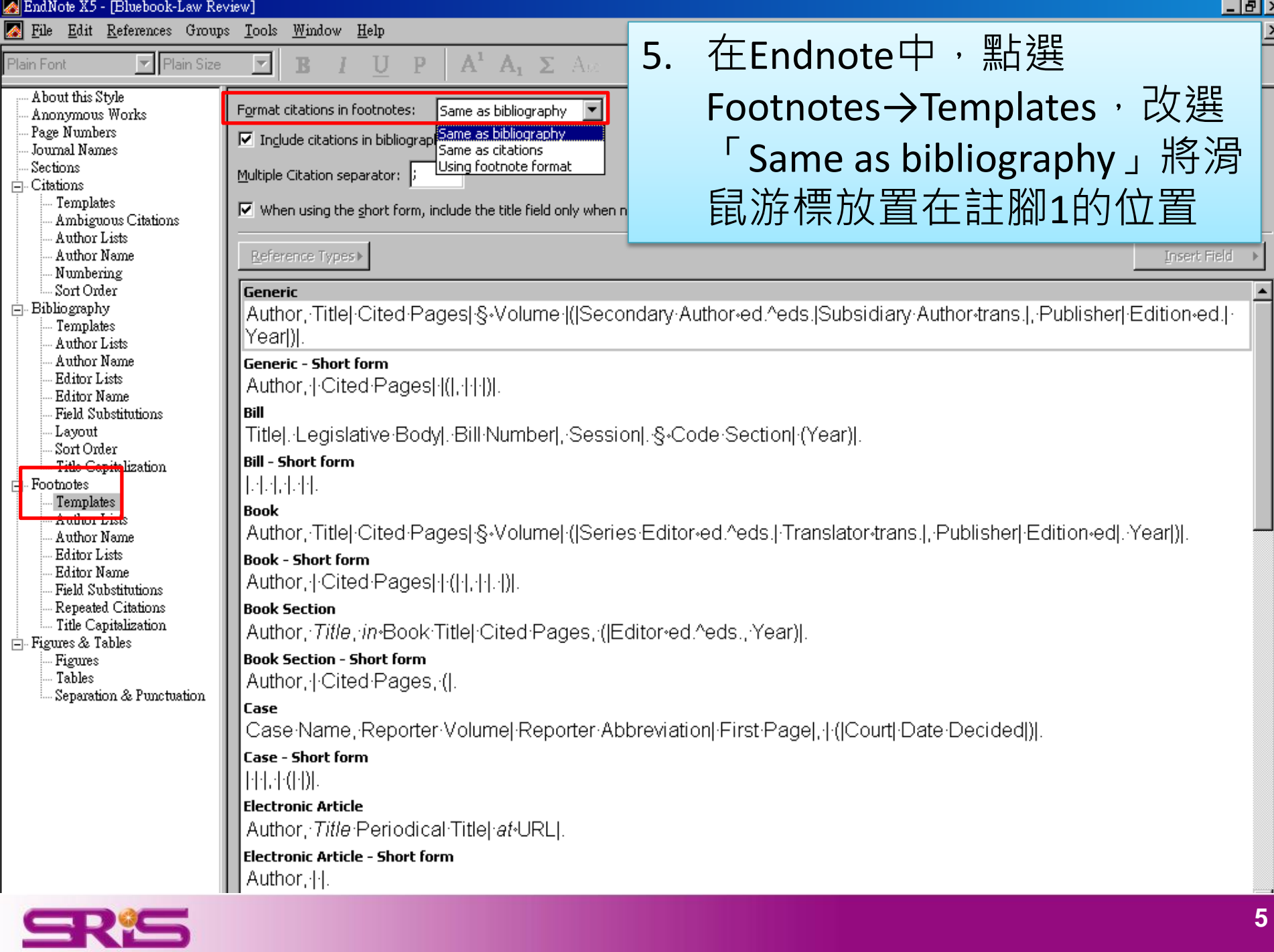

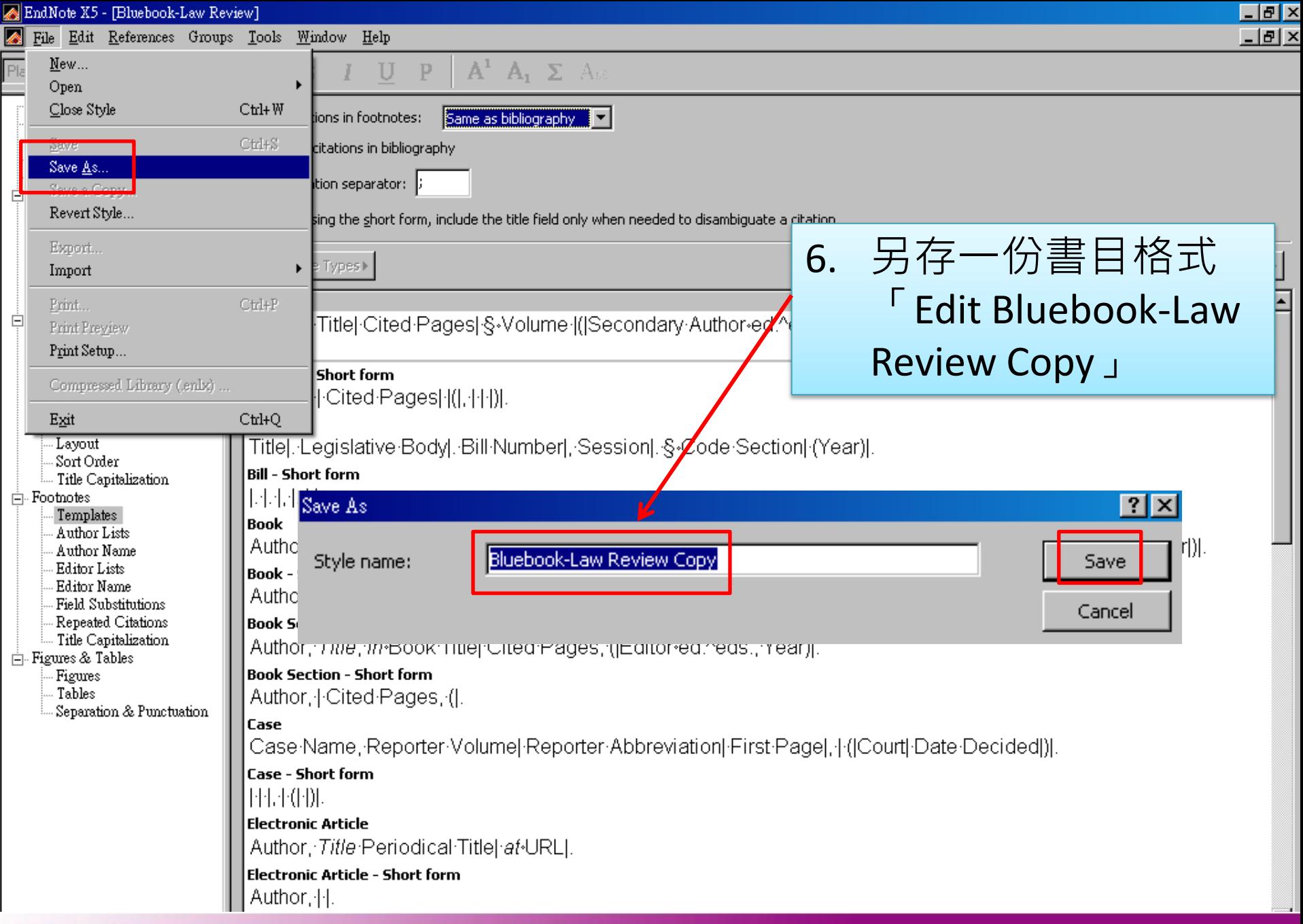

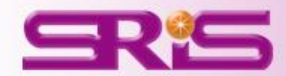

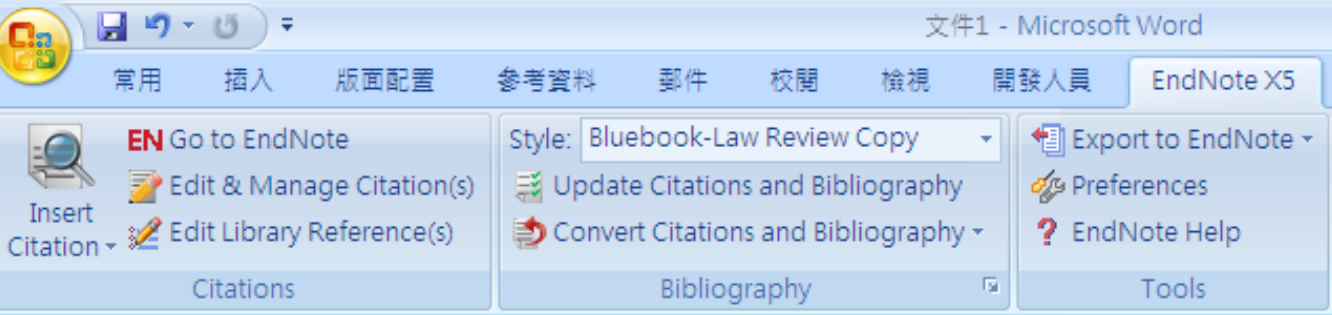

Previous analyses of Japanese employment practices have often focused almostexclusively on regular employment, relegating non-regular employment to a role as employment buffer.<sup>1</sup> However, recent years have seen a rise in non-regular employment which requires a renewed analysis of its role and importance. This article provides such an analysis and presents two major findings.<sup>4</sup>

<sup>1</sup> A.B. KEIZER, Non-regular employment in Japan: continued and renewed dualities, 22 WORK, EMPLOYMENT & SOCIETY (2008).4

Reference⊬

A.B. KEIZER, Non-regular employment in Japan: continued and renewed dualities, 22 WORK, EMPLOYMENT & SOCIETY (2008).

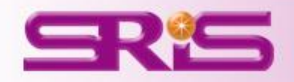

在Word中,使用

(Footnote)

文末註

## 碩睿資訊有限公司 服務電話 **02-77315800**

服務信箱 **services@customer-support.com.tw**

服務網址

**http://www.sris.com.tw**

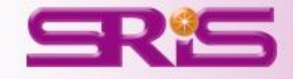